The ISD-DMK\_3800 evaluation kit consists of three parts:

- ISD-DEMO3800/15D00
- ISD-ES\_MINI\_USB: a small interface board providing USB connection to PC
- ISD-VPE: free downloadable GUI evaluation software for ISD3800/15D00.
- 8 ohm Speaker

nuvoTon

The ISD3800/15D00 *demo board* connecting to the *ISD-ES\_MINI\_USB* board, along with the ISD*-VPE3800*, makes up a small but complete evaluation system for ISD3800/15D00, as shown in below. **Note: To install the VPE software you need a user name and password. Please contact** [Chipcorder@nuvoton.com](mailto:Chipcorder@nuvoton.com) **to obtain the user name and password**

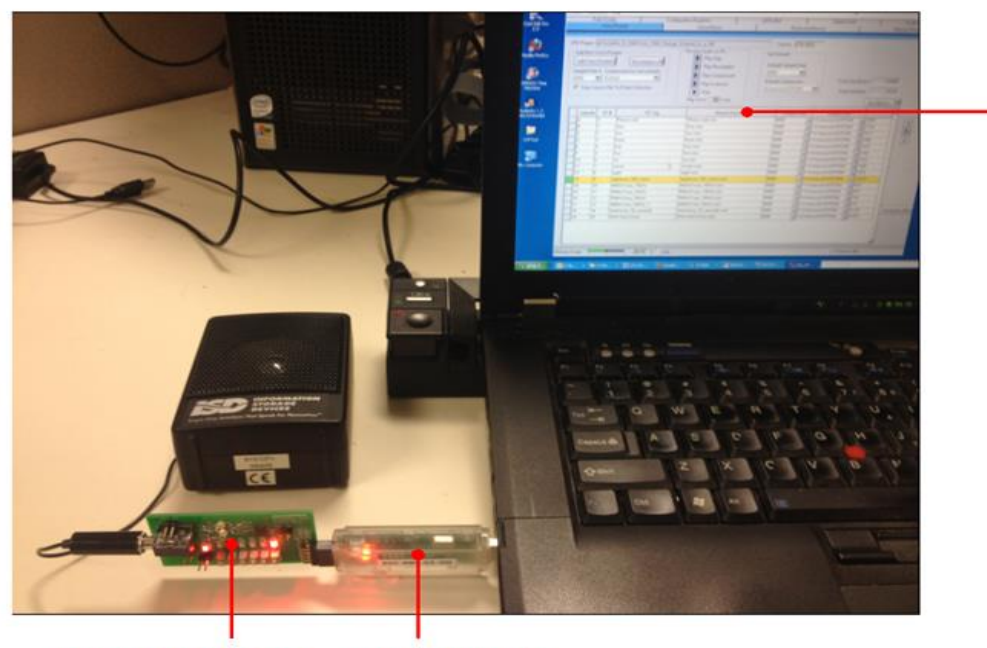

ISD-ES\_MINI\_USB ISD-DEMO3800/15D00

Please refer to product section under resources tab to download the user's guide and up-to-date VPE software from Nuvoton web site link below..

- [http://www.nuvoton.com/hq/products/isd-voice-ics/isd-chipcorder-family/digital-chipcorder](http://www.nuvoton.com/hq/products/isd-voice-ics/isd-chipcorder-family/digital-chipcorder-series/isd3800/?__locale=en)series/isd3800/? locale=en
- ISD-ES\_MINI\_USB User's Guide
- ISD-DEMO3800/15D00 User's Guide
- ISD-VPE3800 Software

<u>Home</u> > Products > ISD Voice ICs > <u>ISD</u> ChipCorder Family > Digital ChipCorder Series > ISD3800

## **ISD3800**

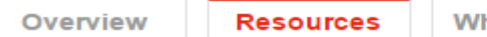

## here to buy

ISD-VPE3800/15D00